[Toshihiko Minamoto](https://jp.community.intersystems.com/user/toshihiko-minamoto) · 2021 6 8 17m read

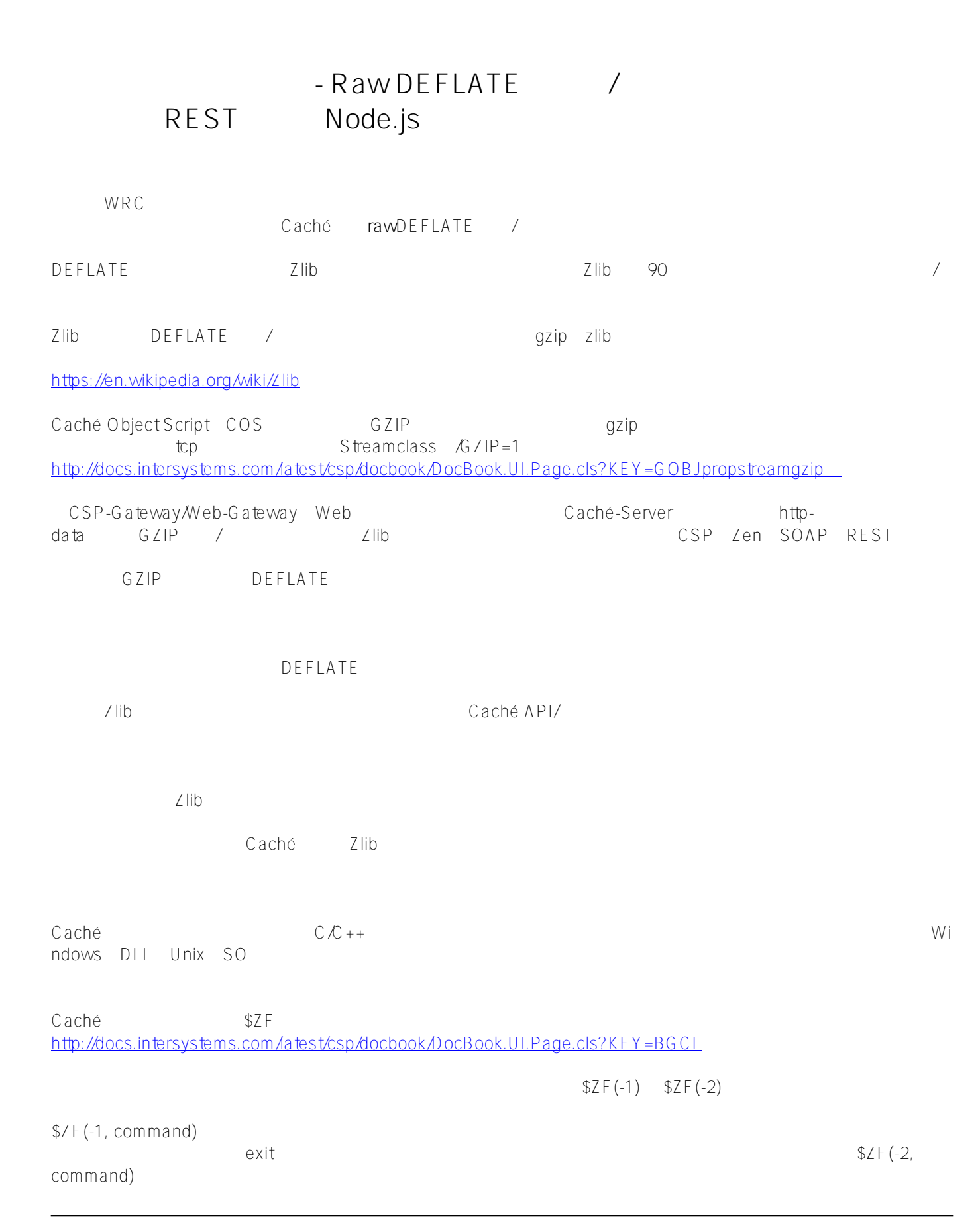

 $\sim$  1 $\sim$ 

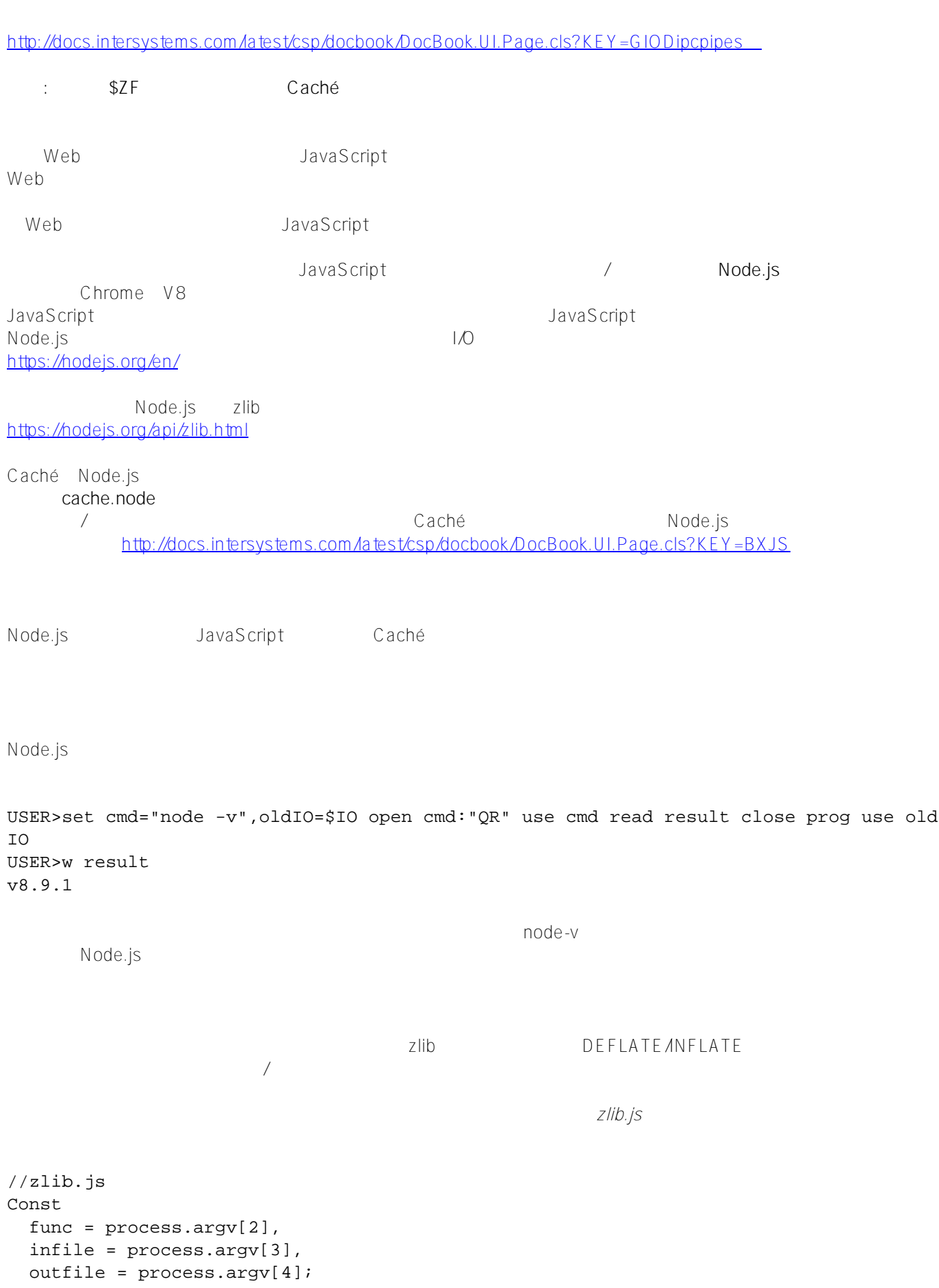

```
 const zlib = require('zlib');
  const fs = require('fs'); if (func=='DEFLATERAW') {
     var wobj = zlib.createDeflateRaw();
   }
   else {
     var wobj = zlib.createInflateRaw();
   }
   const instream = fs.createReadStream(infile);
   const outstream = fs.createWriteStream(outfile);
   instream.pipe(wobj).pipe(outstream);
  console.log(func + ' ' + infile + ' -> ' + outfile);
\overline{O}S
\overline{O} DEFLATE in
put.txt output.zz
C:\projects\zlib>node zlib.js DEFLATERAW input.txt output.zz
DEFLATERAW input.txt -> output.zz
   :                                  c:\projects\zlib
\sqrt{a}extending to the input to the interval of the interval of the interval of the interval of the interval of the interval of the interval of the interval of the interval of the interval of the interval of the interval of the 
\n  zlib \qquad \qquad \qquad \qquad \qquad \qquad \qquad \qquad \qquad \qquad \qquad \qquad \qquad \qquad \qquad \qquad \qquad \qquad \qquad \qquad \qquad \qquad \qquad \qquad \qquad \qquad \qquad \qquad \qquad \qquad \qquad \qquad \qquad \qquad \qquad \qquadprocess.argv
argv argument
vector         2         node                         3
2 (\sqrt{4}) 4 5
イルの引き取り infile」ということには、これは「outfile」ということには、これは「outfile」です。
zlib
```

```
Caché
```
USER>set cmd="node c:\projects\zlib\zlib.js DEFLATERAW input.txt output.zz",oldIO=\$IO open cmd:"QR" use cmd read result close cmd use oldIO USER>w result DEFLATERAW input.txt -> output.zz

## USER>Set cmd="node c:\projects\zlib\zlib.js INFLATERAW output.zz output.txt",...

 $\mathcal{A}$ 

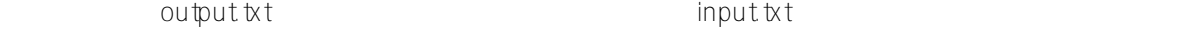

 $\text{Cache}$   $\text{DEFLATE}$ 

**RESTful HTTP** 

```
API/
Node.jsであれば、HTTPプロトコルに基づく単純なサーバーを非常に簡単に作成できます。
Node.jsには、組み込みの「http」モジュールを使用して、すぐに使用できるオーバーヘッドの低いHTTPサーバー
http://www.com/second-community/second-community/second-community/second-community/second-community/second-community/second-community/second-community/second-community/second-community/second-community/second-community/sec
       simple<u>h</u>ttps.js \frac{1}{2} simple that is the contract of the contract of the contract of the contract of the contract of the contract of the contract of the contract of the contract of the contract of the contract of the 
//simple_https.js
const
   http = require('http'),
    server = http.createServer(function (request, response) {
       response.writeHead(200, {'Content-Type' : 'text/plain'});
       response.end('Hello World!\n');
    });
server.listen(3000, function(){
       console.log('ready captain!');
});
```
httphencos in the OS

C:\projects\zlib>node simple\_http.js ready captain!

ここでは、「**curl**

<https://curl.haxx.se/>

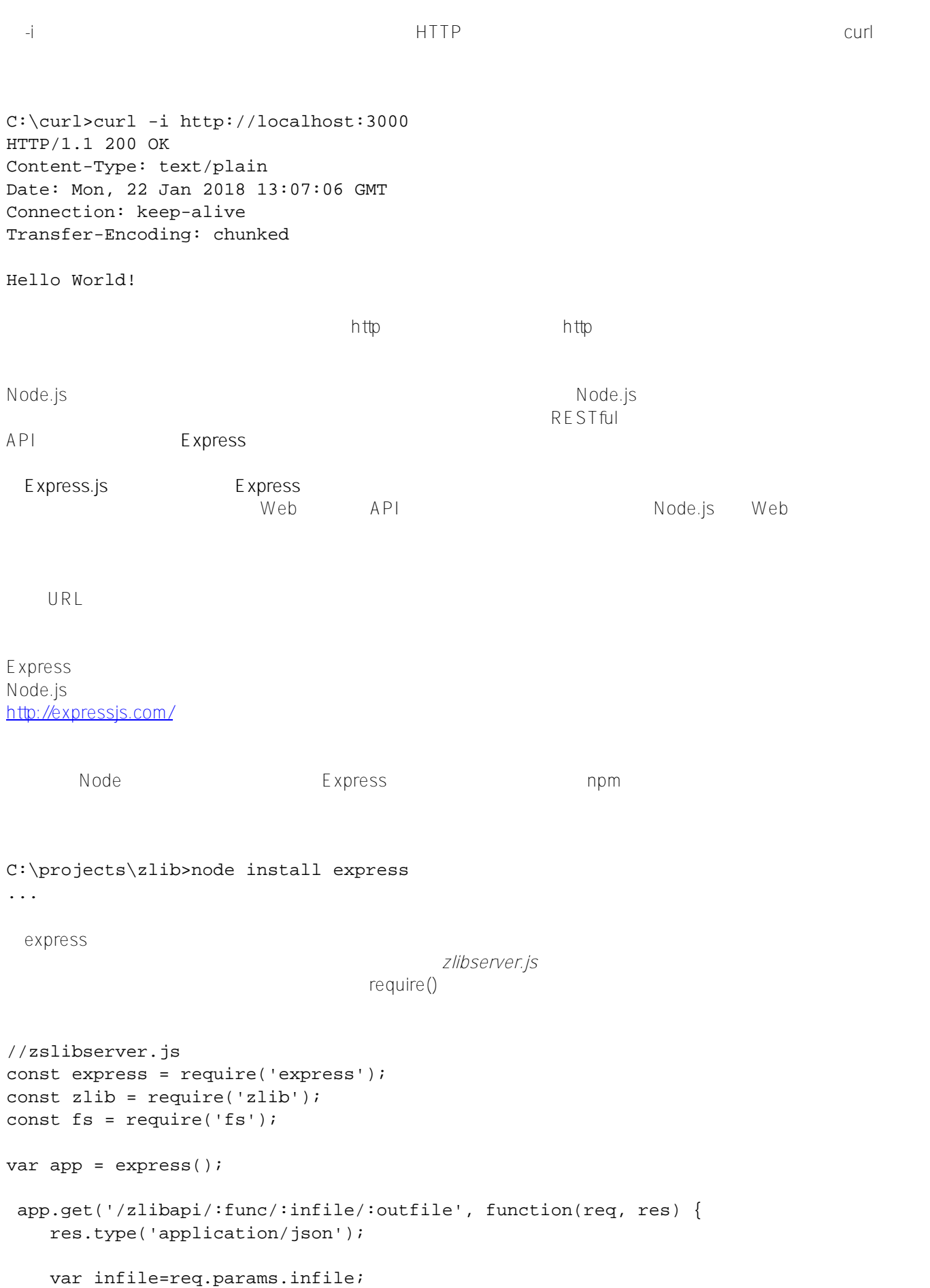

```
 var outfile=req.params.outfile;
     try {
        var stats = fs.statSync(infile);
         var infileSize = stats.size;
         switch(req.params.func) {
           case "DEFLATERAW":
             var wobj = zlib.createDeflateRaw();
             break;
           case "INFLATERAW":
             var wobj = zlib.createInflateRaw();
             break;
           case "DEFLATE":
             var wobj = zlib.createDeflate();
             break;
           case "INFLATE":
             var wobj = zlib.createInflate();
             break;
           case "GZIP":
             var wobj=zlib.createGzip();
             break;
           case "GUNZIP":
             var wobj=zlib.createGunzip();
             break;
           default:
            res.status(500).json(\{ "error" : "bad function" \});
             return;
         }
         const instream = fs.createReadStream(infile);
         const outstream = fs.createWriteStream(outfile);
        var d = new Date();
         console.log(d.toLocaleDateString() + ' ' + d.toLocaleTimeString() + ' : ' + r
eq.params.func + ' ' + infile + ' -> ' + outfile + '...');
         instream.pipe(wobj).pipe(outstream).on('finish', function(){
            var d = new Date();
             console.log(d.toLocaleDateString() + ' ' + d.toLocaleTimeString() + ' : '
  + 'finished!');
             var stats = fs.statSync(outfile);
             var outfileSize = stats.size
             res.status(200).json( { "result" : "OK" , "infileSize" : infileSize, "out
fileSize" : outfileSize, "ratio" : (outfileSize / infileSize * 100).toFixed(2) + "%" 
} );
             return;
       });
     }
     catch(err) {
       res.status(500).json({ "error" : err.message});
       return;
     }
```
- Raw DEFLATE / CONSTITUTE / POST REST Node.js Published on InterSystems Developer Community (https://community.intersystems.com) }); app.listen(3000, function(){ console.log("zlibserver is ready captain."); }); zlib fs express express app Expressの機能は、リクエストオブジェクトとレスポンスオブジェクトを操作して処理を行える非同期のミドルウ app.get() Express */zlibapi/:func/:infile/.outfile* HTTP GET app.get()  $\sqrt{N\sqrt{N\pi}}$ *:variable* API express URL express URL RAWDEFLATE/RAWINFLATE zlib / GZIP/GUZIP DEFLATE /NFLATE Try/Catch assendStatus() and the control of the second version of the second version of the second version of the second version of the second version of the second version of the second version of the second version of the second v res.status() Express ートサイトのサイトなどのリスムをTCP 3000で開始しています。<br>サイトストのリスンをTCP 3000で と、これは、これは、「zlibserver」では、「zlibserver」で、実際に動作するかと思いましょう。<br>これは、実際に動作するから見えましょう。 C:\projects\zlib>node zlibserver.js zlibserver is ready captain. Caché curl curl Postman in the control de la postman libserver RESTful API  $%NetHttpRequest$ Caché COS
GET

REST utils.Http:getJSON() Include %occErrors Class utils.Http [ Abstract ] { ClassMethod getJSON(server As %String = "localhost", port As %String = "3000", url As %String = "", user As %String = "", pwd As %String = "", test As %Boolean = 0) As %DynamicAbstr actObject { set prevSLang=##class(%Library.MessageDictionary).SetSessionLanguage("en") set httprequest=##class(%Net.HttpRequest).%New() set httprequest.Server=server set httprequest.Port=port if user'="" do httprequest.SetParam("CacheUserName",user)

```
 if pwd'="" do httprequest.SetParam("CachePassword",pwd)
      set sc=httprequest.SetHeader("Accept","application/json")
      if $$$ISERR(sc) $$$ThrowStatus(sc)
      set sc=httprequest.SetHeader("ContentType","application/json")
      if $$$ISERR(sc) $$$ThrowStatus(sc)
      try {
          set sc=httprequest.Get(url,test)
           if $$$ISERR(sc) $$$ThrowStatus(sc)
          if (httprequest.HttpResponse.StatusCode \ 100) = 2 {
               set response = ##class(%DynamicAbstractObject).%FromJSON(httprequest.Htt
pResponse.Data)
 }
           else {
               Throw ##class(%Exception.General).%New(httprequest.HttpResponse.ReasonPh
rase, $$$GeneralError,,httprequest.HttpResponse.StatusLine)
 } 
      }
      catch exception {
          set response = $$$NULLOREF
           throw exception 
 } 
      Quit response
   }
}
Caché sa state to the contract extensive contract to the contract of the contract of the contract of the contract of the contract of the contract of the contract of the contract of the contract of the contract of the contr
USER>try { set res="",res = ##class(utils.Http).getJSON(,,"/zlibapi/DEFLATERAW/input.
txt/output.zz"),result=res.result } catch (exc) { Set result=$system.Status.GetOneErr
orText(exc.AsStatus()) }
USER>w result
OK
USER>w res.%ToJSON()
{"result":"OK","infileSize":241243,"outfileSize":14651,"ratio":"6.07%"}
curl API and test.log
C:\curl>curl -i http://localhost:3000/zlibapi/GZIP/test.log/test.gz
HTTP/1.1 200 OK
X-Powered-By: Express
Content-Type: application/json; charset=utf-8
Content-Length: 76
ETag: W/"4c-iaOk5W3g6IlIEkzJaRbf3EmxrKs"
Date: Fri, 26 Jan 2018 07:43:17 GMT
Connection: keep-alive
{"result":"OK","infileSize":36771660,"outfileSize":8951176,"ratio":"24.34%"}
C:\curl>curl -i http://localhost:3000/zlibapi/GUNZIP/test.gz/test.txt
HTTP/1.1 200 OK
```

```
X-Powered-By: Express
Content-Type: application/json; charset=utf-8
Content-Length: 77
ETag: W/"4d-tGgowYnW3G9ctHKcpvWmnMgnUHM"
Date: Fri, 26 Jan 2018 07:43:36 GMT
Connection: keep-alive
{"result":"OK","infileSize":8951176,"outfileSize":36771660,"ratio":"410.80%"}
C:\curl>curl -i http://localhost:3000/zlibapi/DEFLATERAW/test.log/test.zz
HTTP/1.1 200 OK
X-Powered-By: Express
Content-Type: application/json; charset=utf-8
Content-Length: 76
ETag: W/"4c-4svUs7nFvjwm/JjYrPrSSwhDklU"
Date: Fri, 26 Jan 2018 07:44:26 GMT
Connection: keep-alive
{"result":"OK","infileSize":36771660,"outfileSize":8951158,"ratio":"24.34%"}
C:\curl>curl -i http://localhost:3000/zlibapi/INFLATERAW/test.zz/test.txt
HTTP/1.1 200 OK
X-Powered-By: Express
Content-Type: application/json; charset=utf-8
Content-Length: 77
ETag: W/"4d-7s7jwh1nxCU+6Qi7nX2TB3Q1IzA"
Date: Fri, 26 Jan 2018 07:44:42 GMT
Connection: keep-alive
{"result":"OK","infileSize":8951158,"outfileSize":36771660,"ratio":"410.80%"}
                   / / / zlibserver
C:\projects\zlib>node zlibserver
zlibserver is ready captain.
2018-1-26 08:43:14 : GZIP test.log -> test.gz...
2018-1-26 08:43:17 : finished!
2018-1-26 08:43:36 : GUNZIP test.gz -> test.txt...
2018-1-26 08:43:36 : finished!
2018-1-26 08:44:23 : DEFLATERAW test.log -> test.zz...
2018-1-26 08:44:26 : finished!
2018-1-26 08:44:42 : INFLATERAW test.zz -> test.txt...
2018-1-26 08:44:42 : finished!
RESTを使ったNode.jsのコールアウトによって、Cachéを非常に簡単に拡張できることを学びました。
example.com the API is the contract to the contract of the Node.js Node.js Node.js
\sqrt{a}caché \sqrt{a}PI
```

```
Node.jshttp://www.creativebloq.com/features/20-nodejs-modules-you-need-to-know
```
**(カポートの現場)** 

Bernd

[#JavaScript](https://jp.community.intersystems.com/tags/javascript) [#Node.js](https://jp.community.intersystems.com/tags/nodejs) [#ObjectScript](https://jp.community.intersystems.com/tags/objectscript) [#REST API](https://jp.community.intersystems.com/tags/rest-api) # $\qquad$ # $\qquad$ 

URL:

[https://jp.community.intersystems.com/post/%E3%82%B5%E3%83%9D%E3%83%BC%E3%83%88%E3%81%AE](https://jp.community.intersystems.com/https://jp.community.intersystems.com/post/%E3%82%B5%E3%83%9D%E3%83%BC%E3%83%88%E3%81%AE%E7%8F%BE%E5%A0%B4%E3%81%8B%E3%82%89-raw-deflate%E3%81%AE%E5%9C%A7%E7%B8%AE%E8%A7%A3%E5%87%8D%E6%A9%9F%E8%83%BD%E3%81%AE%E6%8E%A2%E6%B1%82%E3%81%8B%E3%82%89%E3%80%81%E3%81%A9%E3%81%AE%E3%82%88%E3%81%86%E3%81%ABrest%E3%81%AB%E3%82%88%E3%82%8Bnodejs%E3%81%AE%E3%82%B3%E3%83%BC%E3%83%AB%E3%82%A2%E3%82%A6%E3%83%88%E3%82%B5%E3%83%BC%E3%83%90%E3%83%BC%E6%A7%8B%E7%AF%89%E3%81%AB%E8%87%B3%E3%81%A3%E3%81%9F%E3%81%AE%E3%81%8B) [%E7%8F%BE%E5%A0%B4%E3%81%8B%E3%82%89-raw-deflate%E3%81%AE%E5%9C%A7%E7%B8%AE%](https://jp.community.intersystems.com/https://jp.community.intersystems.com/post/%E3%82%B5%E3%83%9D%E3%83%BC%E3%83%88%E3%81%AE%E7%8F%BE%E5%A0%B4%E3%81%8B%E3%82%89-raw-deflate%E3%81%AE%E5%9C%A7%E7%B8%AE%E8%A7%A3%E5%87%8D%E6%A9%9F%E8%83%BD%E3%81%AE%E6%8E%A2%E6%B1%82%E3%81%8B%E3%82%89%E3%80%81%E3%81%A9%E3%81%AE%E3%82%88%E3%81%86%E3%81%ABrest%E3%81%AB%E3%82%88%E3%82%8Bnodejs%E3%81%AE%E3%82%B3%E3%83%BC%E3%83%AB%E3%82%A2%E3%82%A6%E3%83%88%E3%82%B5%E3%83%BC%E3%83%90%E3%83%BC%E6%A7%8B%E7%AF%89%E3%81%AB%E8%87%B3%E3%81%A3%E3%81%9F%E3%81%AE%E3%81%8B) [E8%A7%A3%E5%87%8D%E6%A9%9F%E8%83%BD%E3%81%AE%E6%8E%A2%E6%B1%82%E3%81%8B%](https://jp.community.intersystems.com/https://jp.community.intersystems.com/post/%E3%82%B5%E3%83%9D%E3%83%BC%E3%83%88%E3%81%AE%E7%8F%BE%E5%A0%B4%E3%81%8B%E3%82%89-raw-deflate%E3%81%AE%E5%9C%A7%E7%B8%AE%E8%A7%A3%E5%87%8D%E6%A9%9F%E8%83%BD%E3%81%AE%E6%8E%A2%E6%B1%82%E3%81%8B%E3%82%89%E3%80%81%E3%81%A9%E3%81%AE%E3%82%88%E3%81%86%E3%81%ABrest%E3%81%AB%E3%82%88%E3%82%8Bnodejs%E3%81%AE%E3%82%B3%E3%83%BC%E3%83%AB%E3%82%A2%E3%82%A6%E3%83%88%E3%82%B5%E3%83%BC%E3%83%90%E3%83%BC%E6%A7%8B%E7%AF%89%E3%81%AB%E8%87%B3%E3%81%A3%E3%81%9F%E3%81%AE%E3%81%8B) [E3%82%89%E3%80%81%E3%81%A9%E3%81%AE%E3%82%88%E3%81%86%E3%81%ABrest%E3%81%AB](https://jp.community.intersystems.com/https://jp.community.intersystems.com/post/%E3%82%B5%E3%83%9D%E3%83%BC%E3%83%88%E3%81%AE%E7%8F%BE%E5%A0%B4%E3%81%8B%E3%82%89-raw-deflate%E3%81%AE%E5%9C%A7%E7%B8%AE%E8%A7%A3%E5%87%8D%E6%A9%9F%E8%83%BD%E3%81%AE%E6%8E%A2%E6%B1%82%E3%81%8B%E3%82%89%E3%80%81%E3%81%A9%E3%81%AE%E3%82%88%E3%81%86%E3%81%ABrest%E3%81%AB%E3%82%88%E3%82%8Bnodejs%E3%81%AE%E3%82%B3%E3%83%BC%E3%83%AB%E3%82%A2%E3%82%A6%E3%83%88%E3%82%B5%E3%83%BC%E3%83%90%E3%83%BC%E6%A7%8B%E7%AF%89%E3%81%AB%E8%87%B3%E3%81%A3%E3%81%9F%E3%81%AE%E3%81%8B) [%E3%82%88%E3%82%8Bnodejs%E3%81%AE%E3%82%B3%E3%83%BC%E3%83%AB%E3%82%A2%E3%82](https://jp.community.intersystems.com/https://jp.community.intersystems.com/post/%E3%82%B5%E3%83%9D%E3%83%BC%E3%83%88%E3%81%AE%E7%8F%BE%E5%A0%B4%E3%81%8B%E3%82%89-raw-deflate%E3%81%AE%E5%9C%A7%E7%B8%AE%E8%A7%A3%E5%87%8D%E6%A9%9F%E8%83%BD%E3%81%AE%E6%8E%A2%E6%B1%82%E3%81%8B%E3%82%89%E3%80%81%E3%81%A9%E3%81%AE%E3%82%88%E3%81%86%E3%81%ABrest%E3%81%AB%E3%82%88%E3%82%8Bnodejs%E3%81%AE%E3%82%B3%E3%83%BC%E3%83%AB%E3%82%A2%E3%82%A6%E3%83%88%E3%82%B5%E3%83%BC%E3%83%90%E3%83%BC%E6%A7%8B%E7%AF%89%E3%81%AB%E8%87%B3%E3%81%A3%E3%81%9F%E3%81%AE%E3%81%8B) [%A6%E3%83%88%E3%82%B5%E3%83%BC%E3%83%90%E3%83%BC%E6%A7%8B%E7%AF%89%E3%81%](https://jp.community.intersystems.com/https://jp.community.intersystems.com/post/%E3%82%B5%E3%83%9D%E3%83%BC%E3%83%88%E3%81%AE%E7%8F%BE%E5%A0%B4%E3%81%8B%E3%82%89-raw-deflate%E3%81%AE%E5%9C%A7%E7%B8%AE%E8%A7%A3%E5%87%8D%E6%A9%9F%E8%83%BD%E3%81%AE%E6%8E%A2%E6%B1%82%E3%81%8B%E3%82%89%E3%80%81%E3%81%A9%E3%81%AE%E3%82%88%E3%81%86%E3%81%ABrest%E3%81%AB%E3%82%88%E3%82%8Bnodejs%E3%81%AE%E3%82%B3%E3%83%BC%E3%83%AB%E3%82%A2%E3%82%A6%E3%83%88%E3%82%B5%E3%83%BC%E3%83%90%E3%83%BC%E6%A7%8B%E7%AF%89%E3%81%AB%E8%87%B3%E3%81%A3%E3%81%9F%E3%81%AE%E3%81%8B) [AB%E8%87%B3%E3%81%A3%E3%81%9F%E3%81%AE%E3%81%8B](https://jp.community.intersystems.com/https://jp.community.intersystems.com/post/%E3%82%B5%E3%83%9D%E3%83%BC%E3%83%88%E3%81%AE%E7%8F%BE%E5%A0%B4%E3%81%8B%E3%82%89-raw-deflate%E3%81%AE%E5%9C%A7%E7%B8%AE%E8%A7%A3%E5%87%8D%E6%A9%9F%E8%83%BD%E3%81%AE%E6%8E%A2%E6%B1%82%E3%81%8B%E3%82%89%E3%80%81%E3%81%A9%E3%81%AE%E3%82%88%E3%81%86%E3%81%ABrest%E3%81%AB%E3%82%88%E3%82%8Bnodejs%E3%81%AE%E3%82%B3%E3%83%BC%E3%83%AB%E3%82%A2%E3%82%A6%E3%83%88%E3%82%B5%E3%83%BC%E3%83%90%E3%83%BC%E6%A7%8B%E7%AF%89%E3%81%AB%E8%87%B3%E3%81%A3%E3%81%9F%E3%81%AE%E3%81%8B)